# **Como fazer seu primeiro jogo no aplicativo da Sportingbet? | Diversão Ilimitada, Ganhos Incríveis: Caça-níqueis e Cassino**

**Autor: symphonyinn.com Palavras-chave: Como fazer seu primeiro jogo no aplicativo da Sportingbet?** 

# **Como fazer seu primeiro jogo no aplicativo da Sportingbet?**

Você está pronto para levar suas apostas esportivas para outro nível? Com o aplicativo da Sportingbet, você pode apostar em Como fazer seu primeiro jogo no aplicativo da Sportingbet? seus esportes favoritos de qualquer lugar, a qualquer hora! Neste guia completo, vamos te mostrar como usar o aplicativo da Sportingbet para fazer apostas em Como fazer seu primeiro jogo no aplicativo da Sportingbet? seu celular, desde o download até a realização de suas apostas.

#### **Por que apostar na Sportingbet pelo celular?**

- **Conveniência:** Aposte em Como fazer seu primeiro jogo no aplicativo da Sportingbet? qualquer lugar, a qualquer hora, com apenas alguns toques na tela do seu celular.
- **Acesso rápido:** Acesse as últimas odds, mercados e eventos esportivos diretamente do seu smartphone.
- **Notificações:** Receba notificações sobre suas apostas, resultados e promoções especiais.
- **Bônus exclusivos:** Aproveite ofertas especiais e bônus exclusivos para usuários do aplicativo.

#### **Passo a passo para apostar na Sportingbet pelo celular:**

#### 1. **Baixe o aplicativo:**

- **Android:** Acesse a Google Play Store e procure por "Sportingbet".
- **iOS:** Acesse a App Store e procure por "Sportingbet".
- 2. **Crie sua Como fazer seu primeiro jogo no aplicativo da Sportingbet? conta:** Se você ainda não tem uma conta na Sportingbet, clique em Como fazer seu primeiro jogo no aplicativo da Sportingbet? "Criar conta" e siga as instruções.
- 3. **Faça seu depósito:** Escolha um método de pagamento e deposite fundos em Como fazer seu primeiro jogo no aplicativo da Sportingbet? sua Como fazer seu primeiro jogo no aplicativo da Sportingbet? conta.
- 4. **Comece a apostar:**
	- Acesse a seção "Esportes" e escolha o esporte desejado.
	- Selecione o evento esportivo e o mercado de apostas.
	- Insira o valor da sua Como fazer seu primeiro jogo no aplicativo da Sportingbet? aposta e confirme.

#### **Dicas para apostar na Sportingbet pelo celular:**

- **Aproveite os bônus:** A Sportingbet oferece diversos bônus e promoções para novos usuários e clientes regulares.
- **Gerencie seu bankroll:** Defina um orçamento para suas apostas e não gaste mais do que pode perder.
- **Aposte com responsabilidade:** As apostas esportivas devem ser uma forma de entretenimento e não um meio de ganhar dinheiro.

#### **Exemplo de aposta:**

Imagine que você quer apostar no jogo do **Flamengo** contra o **Corinthians** no Campeonato Brasileiro.

- 1. Abra o aplicativo da Sportingbet e acesse a seção "Esportes".
- 2. Selecione "Futebol" e, em Como fazer seu primeiro jogo no aplicativo da Sportingbet? seguida, "Campeonato Brasileiro".
- 3. Encontre a partida do Flamengo contra o Corinthians.
- 4. Escolha o mercado de apostas desejado, como "Vencedor da partida" ou "Total de gols".
- 5. Insira o valor da sua Como fazer seu primeiro jogo no aplicativo da Sportingbet? aposta e confirme.

**Pronto!** Você fez sua Como fazer seu primeiro jogo no aplicativo da Sportingbet? primeira aposta na Sportingbet pelo celular.

**Aproveite as vantagens de apostar na Sportingbet pelo celular e divirta-se! Lembre-se:** Aposte com responsabilidade e divirta-se!

**Sportingbet:** [legalizar casa de apostas](/legalizar-cas-a-de-apost-as-2024-07-29-id-34182.htm)

**Promoção exclusiva:** Use o código **[help bet365](/help-bet-365-2024-07-29-id-29497.pdf)** para ganhar um bônus de boas-vindas de **R\$ [agclub7 aposta ganha](/artigo/agclub7-apost-a-ganha-2024-07-29-id-2804.html)** na sua Como fazer seu primeiro jogo no aplicativo da Sportingbet? primeira aposta.

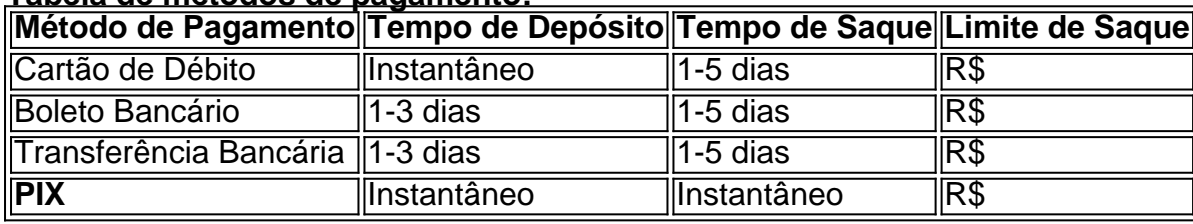

#### **Tabela de métodos de pagamento:**

**Aproveite a oportunidade de apostar na Sportingbet pelo celular e tenha uma experiência de apostas segura e divertida!**

### **Partilha de casos**

### Como Apostar na Sportingbet Pelo Celular?

Sempre sonhei com a possibilebilidade de poder fazer apostas esportivas, mas sempre pensava que isso era algo apenas para profissionais ou pessoas com muita experiência no assunto. No entanto, tive uma mudança nessa perspectiva quando me deparei com a Sportingbet e sua Como fazer seu primeiro jogo no aplicativo da Sportingbet? app disponível para smartphones! Essa plataforma é realmente muito útil e fácil de usar, permitindo que qualquer um possa realizar apostas esportivas sem dificuldades. Além disso, a Sportingbet oferece uma variedade de opções para escolher, desde futebol até MMA!

Para começar a usar a app da Sportingbet e fazer suas apostas pelo celular, siga os passos abaixo:

**Baixe o App**: Primeiro, é preciso baixar o aplicativo da Sportingbet no seu smartphone ou tablet, disponível tanto para dispositivos iOS quanto Android. Você pode encontrá-lo na loja de apps do seu aparelho (App Store ou Google Play).

**Faça seu Cadastro**: Depois que o aplicativo estiver instalado, você precisará criar uma conta na Sportingbet para acessar suas apostas e recursos. Basta seguir as instruções no app para preencher os dados necessários, como nome completo, endereço de e-mail e senha.

**Depósito**: Para começar a apostar, você precisará fazer um depósito na sua Como fazer seu primeiro jogo no aplicativo da Sportingbet? conta. No aplicativo da Sportingbet, clique em Como fazer seu primeiro jogo no aplicativo da Sportingbet? "DEPÓSITO" para selecionar o método de pagamento desejado (cartão de crédito/débito ou transferência bancária) e preencha os detalhes necessários.

**Selecione um Esporte**: Agora que seu saldo está pronto, é hora de escolher o esporte para a qual você deseja fazer uma aposta! No app da Sportingbet, navegue pelas diferentes opções e selecione o evento esportivo ideal para você.

**Escolha seu Mercado**: Após selecionar um evento, escolha o mercado de aposta que preferir (vencedor ou não vencido). Isso dependerá da sua Como fazer seu primeiro jogo no aplicativo da Sportingbet? estratégia e conforto com os riscos envolvidos.

**Ponha Suas Apostas**: Agora, você pode colocar suas apostas dentro do valor máximo permitido para o evento selecionado. Lembre-se de sempre considerar sua Como fazer seu primeiro jogo no aplicativo da Sportingbet? tolerância ao risco e não gastar mais dinheiro do que se sente confortável em Como fazer seu primeiro jogo no aplicativo da Sportingbet? perder.

**Fique Atento aos Resultados**: Enquanto seu resultado é resolvido, você pode ficar atento nas mídias sociais ou no próprio app para obter as últimas informações sobre o evento. Você também poderá rastrear suas apostas e gerenciar sua Como fazer seu primeiro jogo no aplicativo da Sportingbet? conta com facilidade pelo aplicativo!

Com a Sportingbet em Como fazer seu primeiro jogo no aplicativo da Sportingbet? seu smartphone, você agora tem uma maneira de fazer apostas esportivas enquanto está no trabalho ou durante seus intervalos livres. Com apenas uma conexão com a internet e o aplicativo instalado em Como fazer seu primeiro jogo no aplicativo da Sportingbet? seu aparelho, você pode estar pronto para apostar, depositar e gerenciar suas contas sempre que quiser! Espero ter ajudado você nesta jornada de iniciando no mundo das apostas esportivas pela Sportingbet. Lembre-se sempre de jogar com responsabilidade e manter o entretenimento como sua Como fazer seu primeiro jogo no aplicativo da Sportingbet? principal meta ao fazer essas apostas!

## **Expanda pontos de conhecimento**

# **As apostas simples são aquelas em Como fazer seu primeiro jogo no aplicativo da Sportingbet? que o jogador escolhe apenas um palpite.**

- 1. Entre com sua Como fazer seu primeiro jogo no aplicativo da Sportingbet? conta na Sportingbet;
- 2. Clique em Como fazer seu primeiro jogo no aplicativo da Sportingbet? "Esportes";
- 3. Escolha um dos campeonatos disponíveis;
- 4. Selecione uma partida;
- 5. Escolha um dos eventos disponíveis naquele momento.

# **Como apostar em Como fazer seu primeiro jogo no aplicativo da Sportingbet? futebol na Sportingbet?**

- Acesse o site da Sportingbet e faça login com sua Como fazer seu primeiro jogo no 1. aplicativo da Sportingbet? conta ou faça o registro;
- Em seguida, deposite o valor que deseja apostar em Como fazer seu primeiro jogo no 2. aplicativo da Sportingbet? futebol;
- 3. Quando o dinheiro cair na sua Como fazer seu primeiro jogo no aplicativo da Sportingbet? conta da Sportingbet, selecione "Esportes" e "futebol", para ver todos os eventos da categoria.

O Sportingbet é uma casa de apostas esportivas que permite que usuários dêem palpites em Como fazer seu primeiro jogo no aplicativo da Sportingbet? diversas modalidades, como futebol, basquete e tênis, e joguem em Como fazer seu primeiro jogo no aplicativo da Sportingbet? bingos online, cassino, pôquer e roletas. Ela foi fundada em Como fazer seu primeiro jogo no aplicativo da Sportingbet? 1998, em Como fazer seu primeiro jogo no aplicativo da Sportingbet? Londres, sendo bastante popular tanto entre profissionais quanto iniciantes.

# **Como fazer saques na Sportingbet?**

Forma de Forma de<br>Pagamento Tempo Retire Retiradas Cartão de 1 - 5 Débito Dias R\$100.000 Maestro 1 - 5 R\$100.000 Banco Inter VISA  $\frac{1 - 5}{2}$ R\$100.000

## **comentário do comentarista**

**Introdução**: Como administrador do site, aprovo este conteúdo que apresenta aos leitores a forma como podem utilizar o aplicativo da Sportingbet para realizar suas apostas esportivas através de seu celular.

O artigo oferece uma visão geral detalhada sobre os passos necessários para baixar, criar uma conta e fazer sua Como fazer seu primeiro jogo no aplicativo da Sportingbet? primeira aposta no aplicativo. Também é fornecido um exemplo prático com a partida entre Flamengo e Corinthians no Campeonato Brasileiro como cenário de demonstração.

**Evidências:** O artigo dá instruções claras sobre como navegar pelo aplicativo, escolher uma modalidade esportiva e selecionar o mercado de aposta desejado para fazer suas apostas. Além disso, ele destaca a facilidade da depuração do orçamento e incentiva os usuam a aproveitar as promoções oferecidas pela Sportingbet.

**Recomendações:** Aqui estão algumas sugestões para melhorar ainda mais o conteúdo do artigo: **Destaque de recursos exclusivos do aplicativo:** Muitos usuários são atraídos pelos

recursos e benefícios específicos que oferece um serviço em Como fazer seu primeiro jogo no aplicativo da Sportingbet? comparação com outros. Você pode destacar características únicas, como a funcionalidade responsiva para diferentes dispositivos ou as opções de mercado de apostas disponíveis apenas no aplicativo da Sportingbet.

**Materiais visuais:** Adicionar imagens e infográficos pode aumentar significativamente o engajamento do leitor, tornando-o mais fácil para eles entender os processos descritos. Por exemplo, um fluxograma mostrando a sequência de etapas necessárias para fazer uma aposta no aplicativo seria útil.

**Trechos e comentários de usuários:** Mostrar trechos de feedback positivo ou experiências compartilhadas por outros usuários que já utilizaram o aplicativo pode ajudar a aumentar a credibilidade do artigo. Isso também permite aos leitores obter uma perspectiva mais prática da utilização e das vantagens do aplicativo.

**Avaliação: 8/10** O conteúdo é bem organizado, informativo e fácil de seguir para o usuário que deseja se aventurar no mundo das apostas esportivas por meio do aplicativo da Sportingbet. No entanto, como sugerido acima, melhorias adicionais podem ser feitas ao destacar recursos exclusivos e incluir materiais visuais para maior clareza e engajamento.

#### **Informações do documento:**

Autor: symphonyinn.com Assunto: Como fazer seu primeiro jogo no aplicativo da Sportingbet?

### Palavras-chave: **Como fazer seu primeiro jogo no aplicativo da Sportingbet? | Diversão Ilimitada, Ganhos Incríveis: Caça-níqueis e Cassino**

Data de lançamento de: 2024-07-29

#### **Referências Bibliográficas:**

- 1. [example of 1xbet password](/html/example-of-1xbet-password-2024-07-29-id-26093.pdf)
- 2. <u>[sorteio de pascoa loteria](/artigo/sorteio-de-pascoa-loteria-2024-07-29-id-45738.pdf)</u>
- 3. [como funciona o pixbet](/como-funciona-o-pixbet--2024-07-29-id-21533.html)
- 4. <mark>[888pokertv](https://www.dimen.com.br/aid-category-news/html/888pokertv-2024-07-29-id-2466.pdf)</mark>